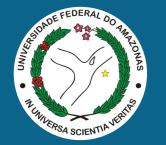

ACM SIGSOFT International Symposium on Software Testing and Analysis (ISSTA'17)

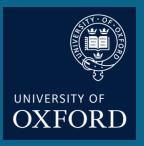

## Verifying Digital Systems with MATLAB

Joint work with Lennon Chaves, lury Bessa, Daniel Kroening and Eddie Lima

> Lucas Cordeiro University of Oxford / DiffBlue lucas.cordeiro@cs.ox.ac.uk

diffblue Al for Code

## DSVerifier Toolbox: BMC tool to check design errors in digital systems with MATLAB

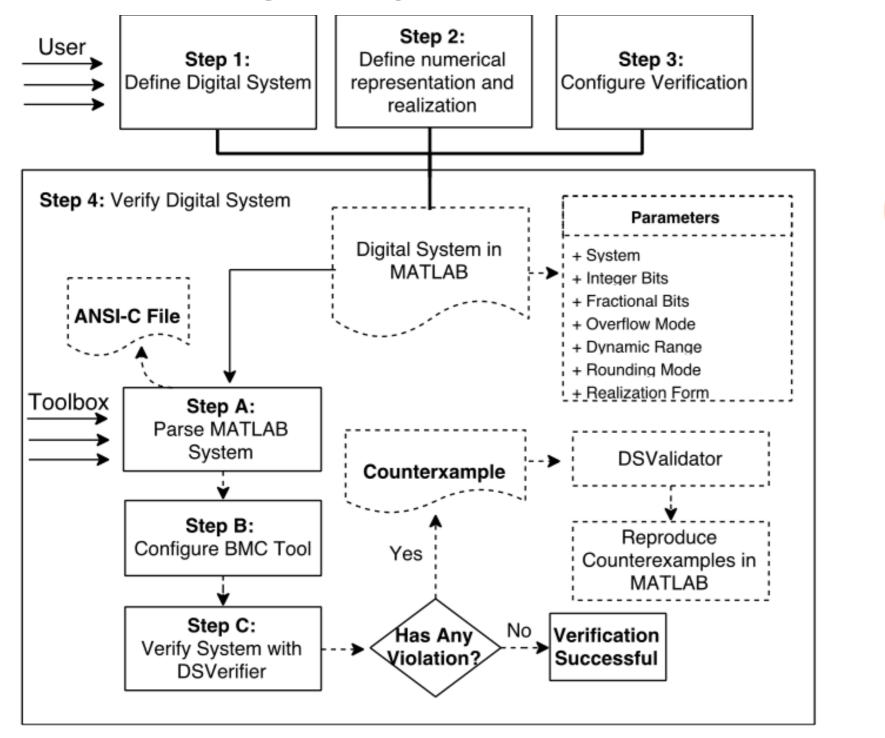

CBMC

## **ESBMC**

## **DSVerifier Toolbox: Illustrative Example**

 The different numerical representations for a given digital system can yield different verification results

| Transfer Function                                                                                                    | Closed-Loop | State-Space |                                                                                |
|----------------------------------------------------------------------------------------------------|-------------|-------------|--------------------------------------------------------------------------------|
| Closed-Loop Representation                                                                                           |             |             | Implementation                                                                 |
| Plant Numerator [1 -1 -2]                                                                                            |             |             | Integer Bits 13 + Fractional Bits 3 +                                          |
| Denominator [1 1 0.5                                                                                                 | 0.576]      |             | max range 1 — min range -1 —                                                   |
| Controller                                                                                                    |             |             | Delta                                                                          |
| Numerator [1 0.576 0.927]                                                                                            |             |             | Timeout 3600                                                                   |
| Denominator [1 -4.867 0.736]<br>Sample Time 0.02<br>Configurations                                                   |             |             | Realization Form DFII                                                          |
|                                                                                                    |             |             | K bound 0 10 20 30 40 50 60 70 80 90 100                                       |
| BMC ESBMC 🔻                                                                                                    |             |             | Properties                                                                     |
| Solver     Boolector       Overflow Mode     Wrap-Around       Rounding Mode     Round       Error Mode     Absolute |             |             | <ul> <li>Stability</li> <li>Limit Cycle</li> <li>Quantization Error</li> </ul> |
|                                                                                                    |             |             | Reset Verify                                                                   |

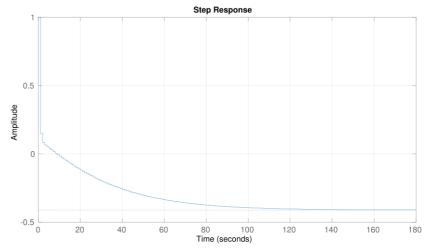

successful verification: **stable** system using <2,13>

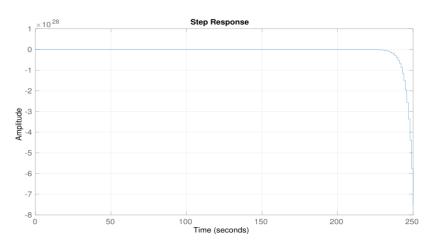

failed verification: **unstable** system using <13,2>